# DSA 8020 R Session 13: Spatial Interpolation I

### Whitney

## **Contents**

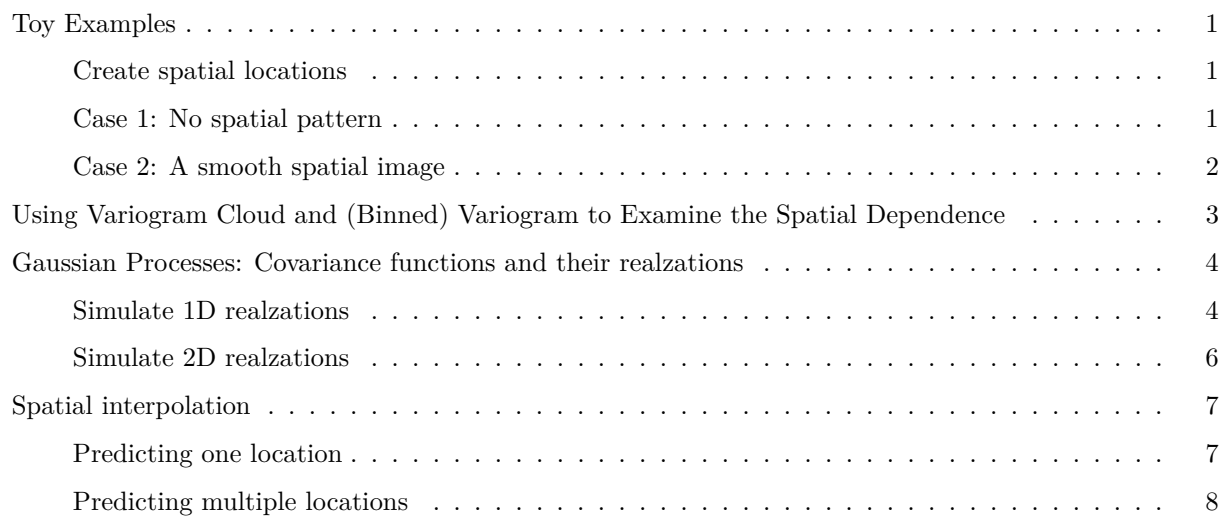

### <span id="page-0-0"></span>**Toy Examples**

#### <span id="page-0-1"></span>**Create spatial locations**

N = 30 xg <- yg <- **seq**(0, 1, length = N) locs <- **expand.grid**(xg, yg)

<span id="page-0-2"></span>**Case 1: No spatial pattern**

**par**(mar = **c**(2, 2, 1, 0.6), mgp = **c**(2.4, 1, 0), las = 1) **set.seed**(123) y1 <- **array**(**rnorm**(n = N**ˆ**2), dim = **c**(N, N)) y1[N **/** 2, N **/** 2] <- NA **which**(**is.na**(y1) **==** 1)

## [1] 435

```
library(fields)
image.plot(xg, yg, y1, xlab = "", ylab = "", xaxt = "n", yaxt = "n")
text(xg[N / 2], yg[N / 2], "?")
```
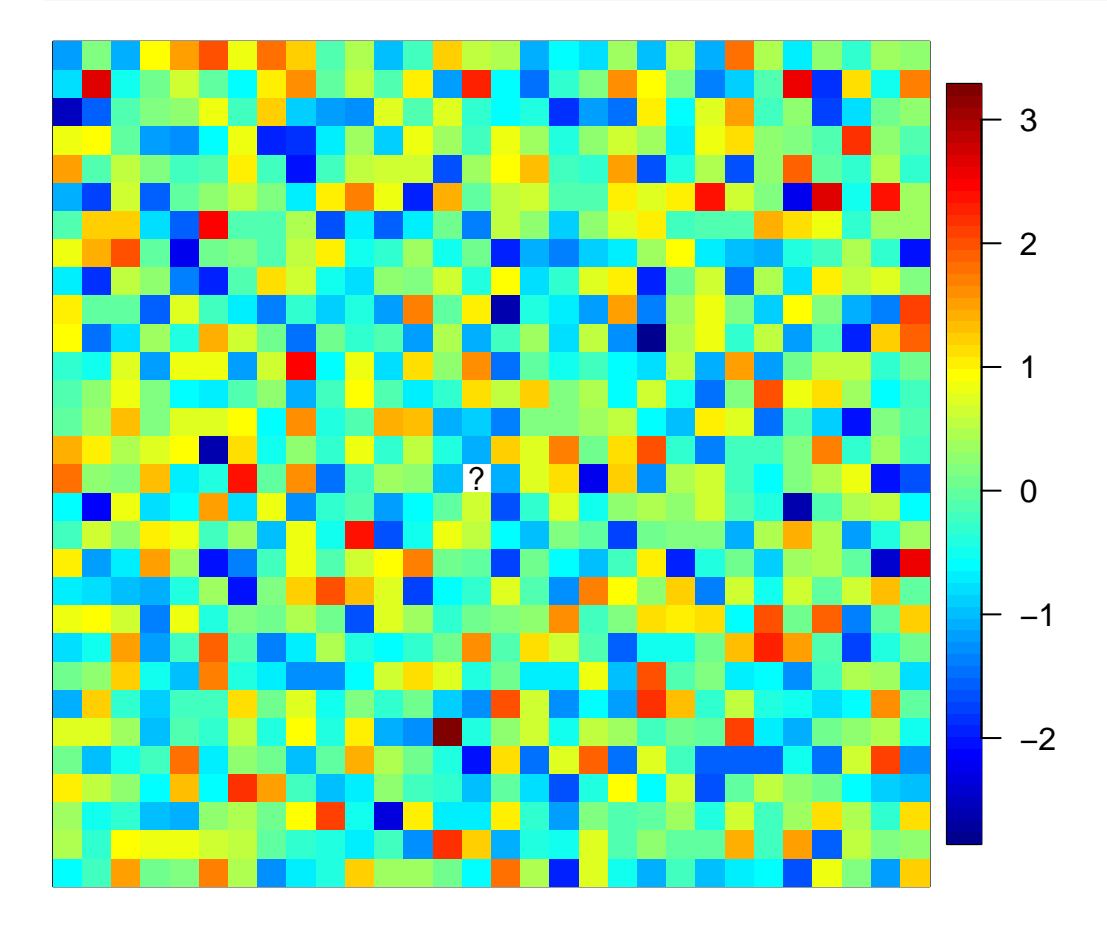

<span id="page-1-0"></span>**Case 2: A smooth spatial image**

```
library(MASS)
cov.Matern <- function(h, pars){
 Matern(h, phi = pars[1], range = pars[2], smoothness = pars[3])
}
dist <- rdist(locs)
Sigma_Matern <- cov.Matern(dist, c(1, 0.1, 1.5))
set.seed(123)
y2 <- array(mvrnorm(n = 1, rep(0, Nˆ2), Sigma_Matern), dim = c(N, N))
y2[N / 2, N / 2] <- NA
which(is.na(y2) == 1)
```
## [1] 435

```
image.plot(xg, yg, y2, xlab = "", ylab = "", xaxt = "n", yaxt = "n")
text(xg[N / 2], yg[N / 2], "?")
```
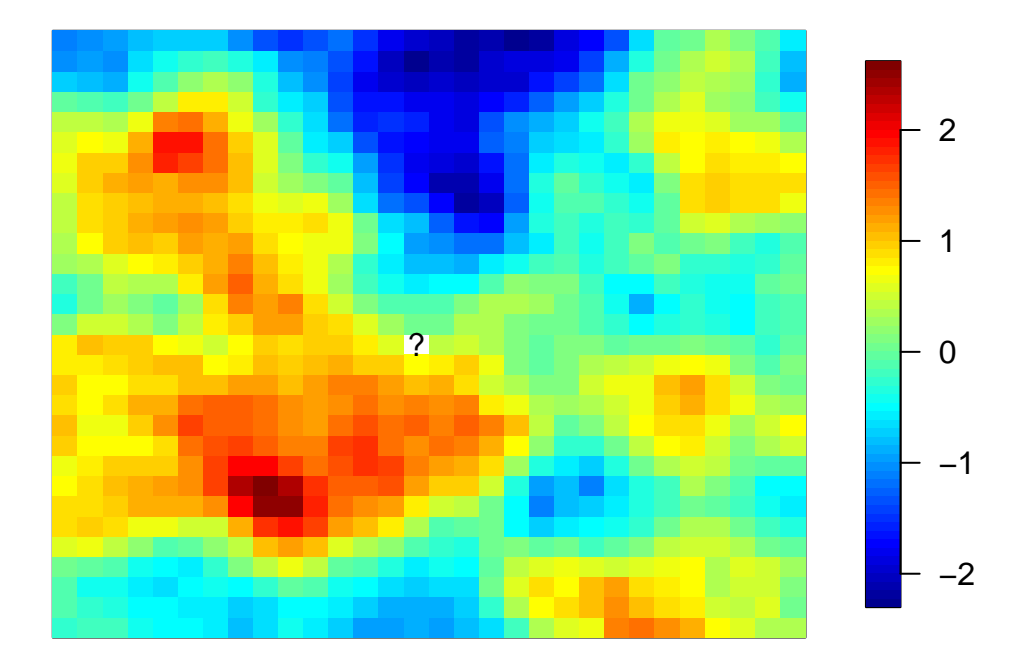

<span id="page-2-0"></span>**Using Variogram Cloud and (Binned) Variogram to Examine the Spatial Dependence**

```
gamma1 <- array(dim = c(Nˆ2, Nˆ2))
system.time(for (i in 1:Nˆ2){
 for (j in 1:Nˆ2){
   gamma1[i, j] <- (c(y1)[i] - c(y1)[j])ˆ2
 }
})
## user system elapsed
## 3.335 1.001 4.525
system.time(gamma1 <- outer(c(y1), c(y1), FUN = "-")ˆ2)
## user system elapsed
## 0.003 0.003 0.007
gamma2 <- outer(c(y2), c(y2), FUN = "-")ˆ2
dist_cut \leq -0.36good <- which(dist <= dist_cut)
par(mfrow = c(2, 2), mar = c(3.6, 3.6, 1, 0.6),
   mgp = c(2.4, 1, 0), las = 1)
plot(c(dist)[good], c(gamma1)[good],
    cex = 0.2, xlab = "Distance", ylab = expression(gamma))
abline(h = 2 * 1, col = "blue")
mtext("Variogram Cloud")
```

```
plot(c(dist)[good], c(gamma2)[good], cex = 0.2, xlab = "Distance",
     ylab = expression(gamma))
dgrid <- seq(0, sqrt(2), 0.001)
lines(dgrid, 2 * (1 - cov.Matern(dgrid, c(1, 0.1, 1.5))),
      col = "blue")mtext("Variogram Cloud")
```
 $\text{vargram1} \leftarrow \text{vgram}(\text{locs}, \text{c}(y1), \text{N} = 30)$  $plot(vargram1, ylim = c(0, 1.3), xlim = c(0, 0.4), main = "Binned Variogram")$ **abline**(h = 1, col = "blue")

 $vargram2 \leftarrow vgram(locs, c(y2), N = 30)$  $plot(vargram2, ylim = c(0, 1.1), xlim = c(0, 0.4), main = "Binned Variogram")$ **lines**(dgrid, 1 **- cov.Matern**(dgrid, **c**(1, 0.1, 1.5)), col = "blue")

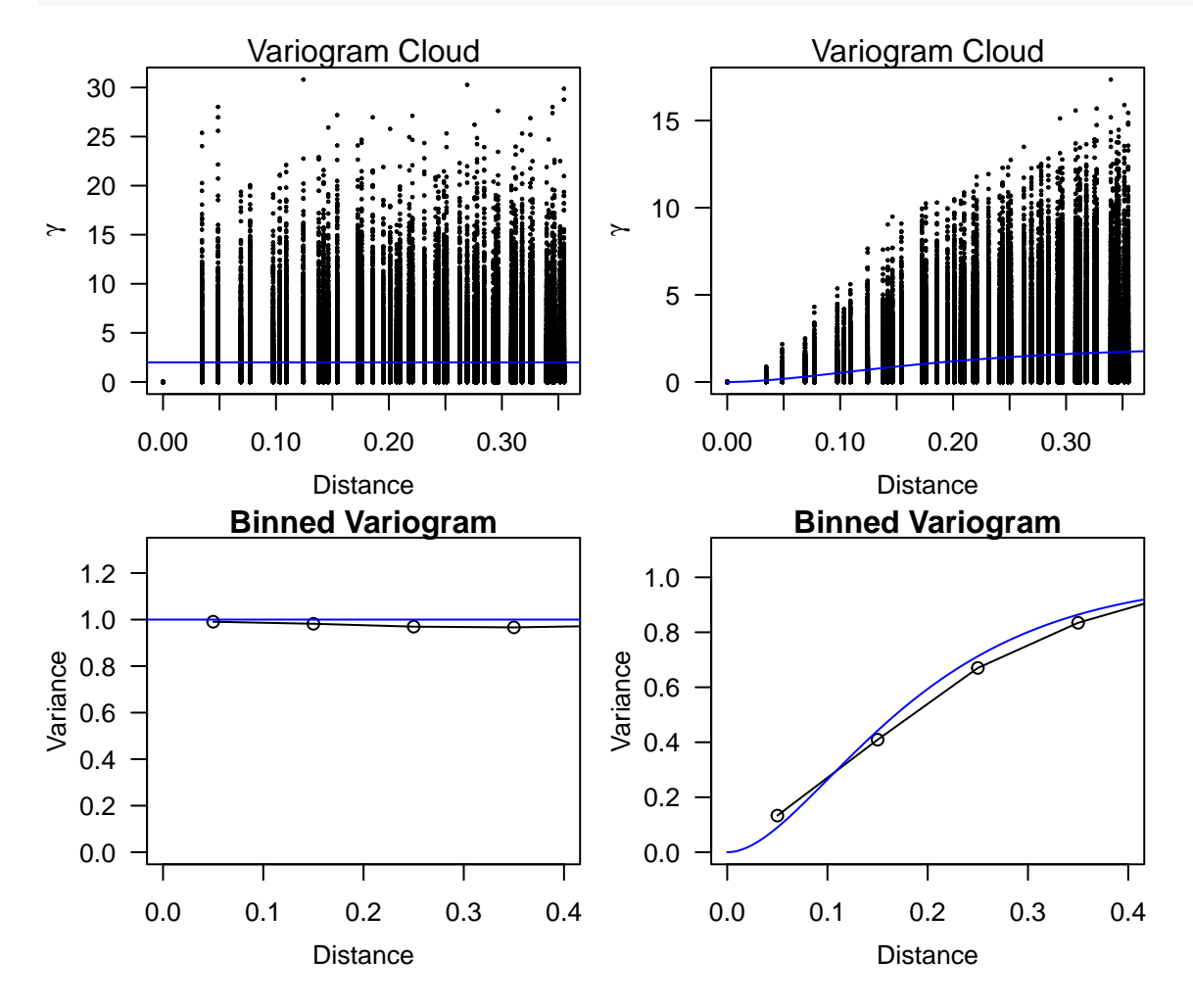

<span id="page-3-0"></span>**Gaussian Processes: Covariance functions and their realzations**

<span id="page-3-1"></span>**Simulate 1D realzations**

```
# Commonly used covariance functions
cov.exp <- function(h, pars) pars[1] * exp(-h / pars[2])
```

```
cov.doubleExp <- function(h, pars) pars[1] * exp(-(h / pars[2])ˆ2)
xg <- seq(0, 5, 0.01)
c_exp <- cov.exp(xg, c(1, 0.75))
c_doubleExp <- cov.doubleExp(xg, c(1, 1))
c_Matern <- cov.Matern(xg, c(1, 0.4, 1.5))
plot(xg, c exp, type = "l", ylab = "Covariance", xlab = "Distance", las = 1)lines(xg, c_doubleExp, col = "red")
lines(xg, c_Matern, col = "blue")
legend("topright", legend = c("Exp", "Gau", "Matern 3/2"),
       col = c("black", "red", "blue"), \t lty = 1, \t bty = "n")
```
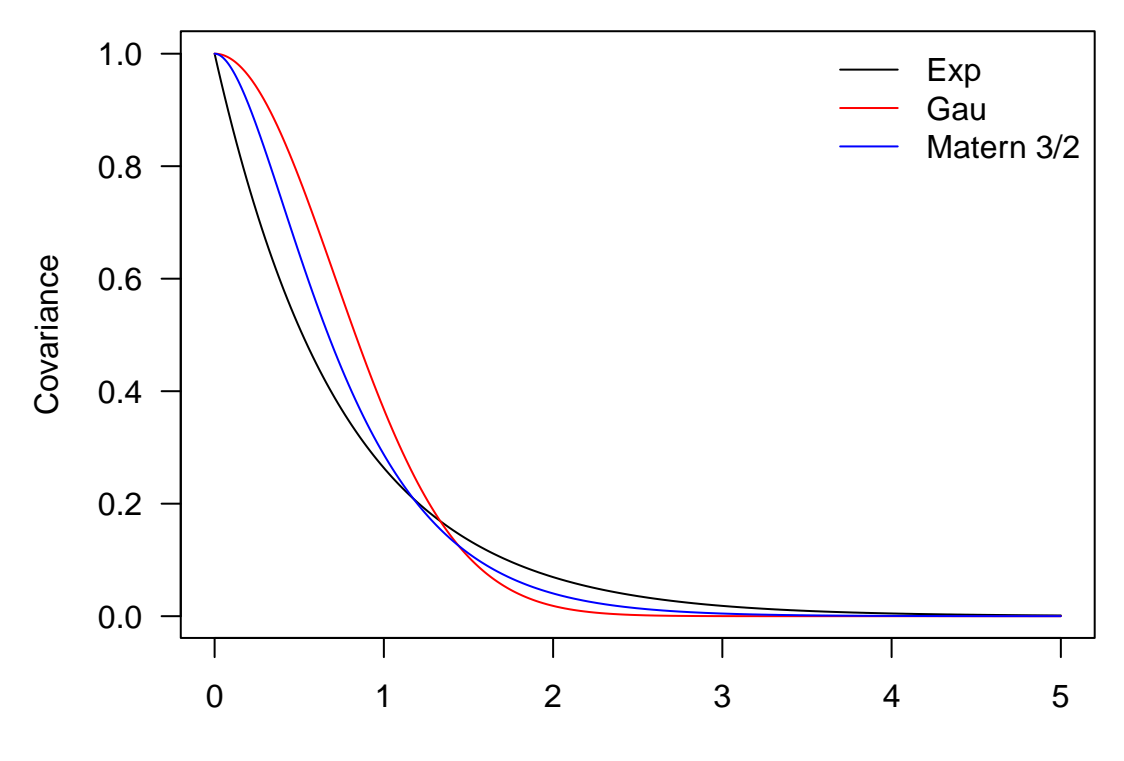

**Distance** 

```
Sigma_exp <- cov.exp(rdist(xg), c(1, 0.75))
Sigma_doubleExp <- cov.doubleExp(rdist(xg), c(1, 1))
Sigma_Matern <- cov.Matern(rdist(xg), c(1, 0.4, 1.5))
library(MASS)
set.seed(123)
sim_exp_1d <- mvrnorm(n = 1, rep(0, 501), Sigma_exp)
set.seed(123)
sim_doubleExp_1d <- mvrnorm(n = 1, rep(0, 501), Sigma_doubleExp)
set.seed(123)
sim_Matern_1d <- mvrnorm(n = 1, rep(0, 501), Sigma_Matern)
plot(xg, sim_exp_1d, type = "l", ylim = range(sim_exp_1d, sim_doubleExp_1d,
                                              sim_Matern_1d),
     ylab = "y", las = 1)
lines(xg, sim_doubleExp_1d, col = "red")
```

```
lines(xg, sim_Matern_1d, col = "blue")
legend("topleft", legend = c("Exp", "Gau", "Matern 3/2"),
       col = c("black", "red", "blue"), \t 1ty = 1, \t  bty = "n")
```
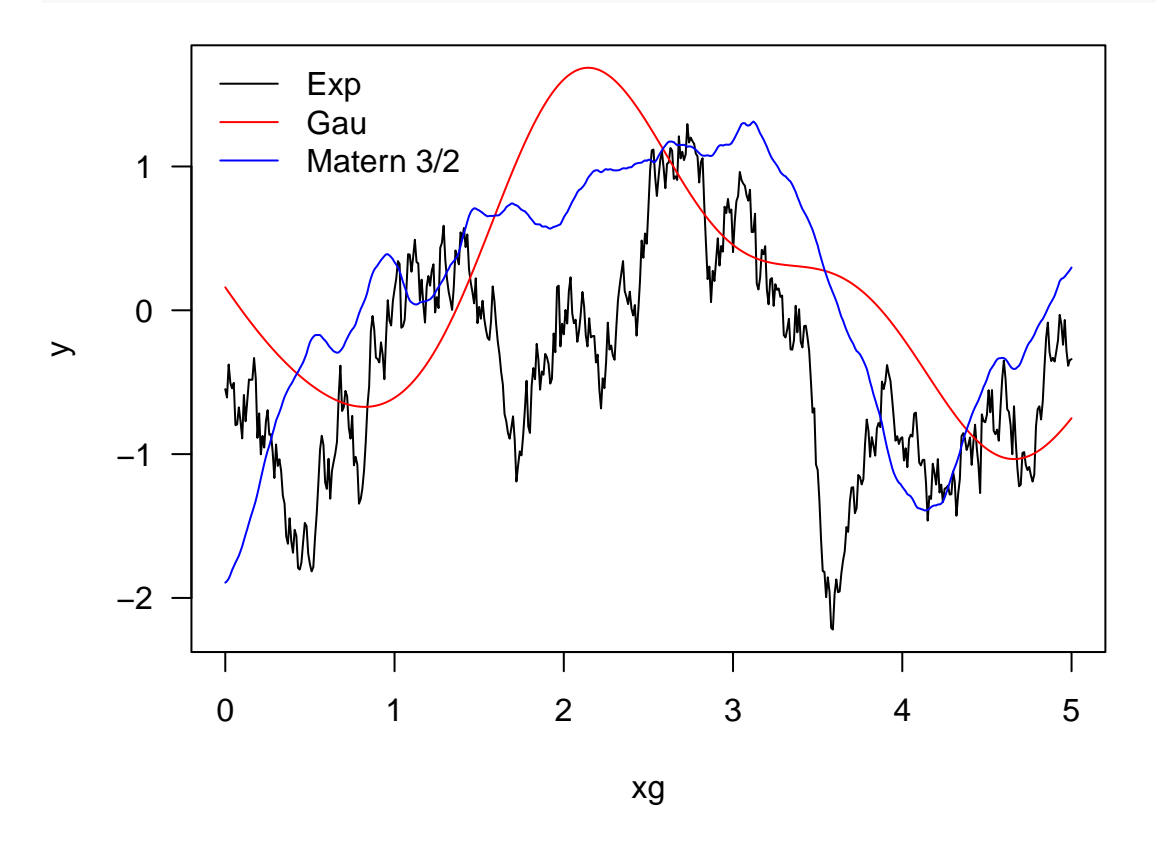

<span id="page-5-0"></span>**Simulate 2D realzations**

```
grid <- list(x = seq(0, 20, len = 200), y = seq(0, 20, len = 200))
nu <- c(0.5, 1, 2.5, 5)
obj <- list()
for (i \text{ in } 1:4) obj[[i]] \leq matern.image.cov(grid = grid, theta = 0.5,
                                             smoothness = nu[i], setup = TRUE)set.seed(2021)
sim <- lapply(obj, sim.rf)
set.panel(2, 2)
## plot window will lay out plots in a 2 by 2 matrix
par(mar = c(2.6, 3.1, 3.1, 0.6), las = 1)
for (i in 1:4){
  image.plot(grid$x, grid$y, sim[[i]], zlim = c(-4.25, 4.25), xlab = "", ylab = "")
}
```
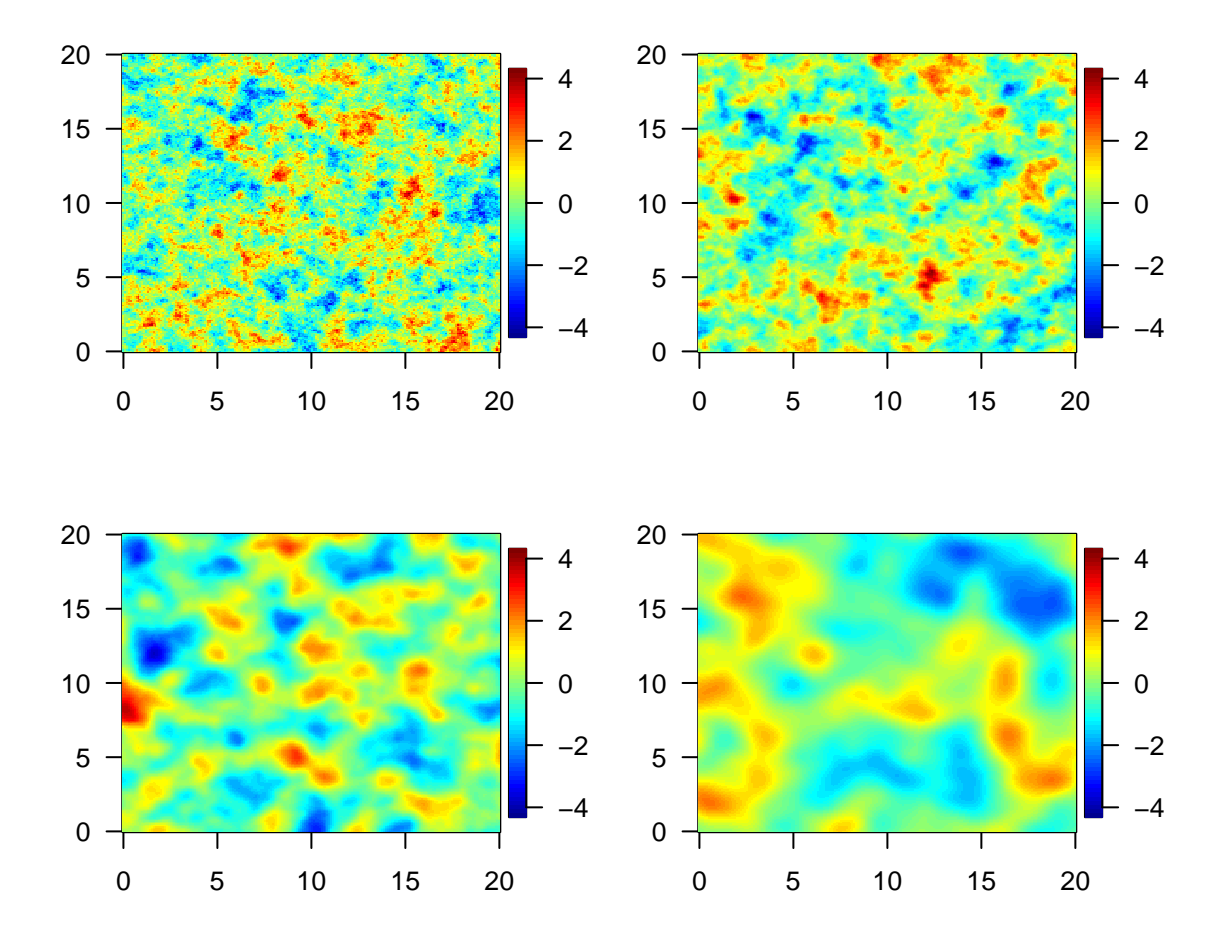

## <span id="page-6-0"></span>**Spatial interpolation**

Here we assume  $m(s) = 0 \quad \forall s \in \mathcal{S}$ 

#### <span id="page-6-1"></span>**Predicting one location**

$$
\hat{y}_0 = k^T \Sigma^{-1} \mathbf{y}
$$

$$
Var(\hat{y}_0) = \sigma^2 - k^T \Sigma^{-1} k
$$

```
Sigma_Matern <- cov.Matern(dist, c(1, 0.1, 1.5))
set.seed(123)
y2 <- array(mvrnorm(n = 1, rep(0, Nˆ2), Sigma_Matern), dim = c(N, N))
y2[N / 2, N / 2] <- NA
# k vector
k <- Sigma_Matern[435, -435]
# Sigma matrix
Sigma <- Sigma_Matern[-435, -435]
# y vector
y <- y2[-435]
## prediction
system.time(y0_hat <- t(k) %*% solve(Sigma) %*% y)
```

```
## user system elapsed
## 0.314 0.001 0.318
```

```
system.time(y0_hat_faster <- t(k) %*% solve(Sigma, y))
## user system elapsed
## 0.099 0.000 0.099
## prediction uncertainty
system.time(var_y0_hat <- Sigma_Matern[435, 435] - t(k) %*% solve(Sigma) %*% k)
## user system elapsed
## 0.311 0.000 0.312
system.time(Sigma_Matern[435, 435] - t(k) %*% solve(Sigma, k))
## user system elapsed
## 0.1 0.0 0.1
w <- t(k) %*% solve(Sigma)
weight_map <- array(c(w[1, 1:434], NA, w[1, 435:899]),
                  dim = c(30, 30))
xg <- yg <- seq(0, 1, length = N)
image.plot(xg, yg, weight_map)
```
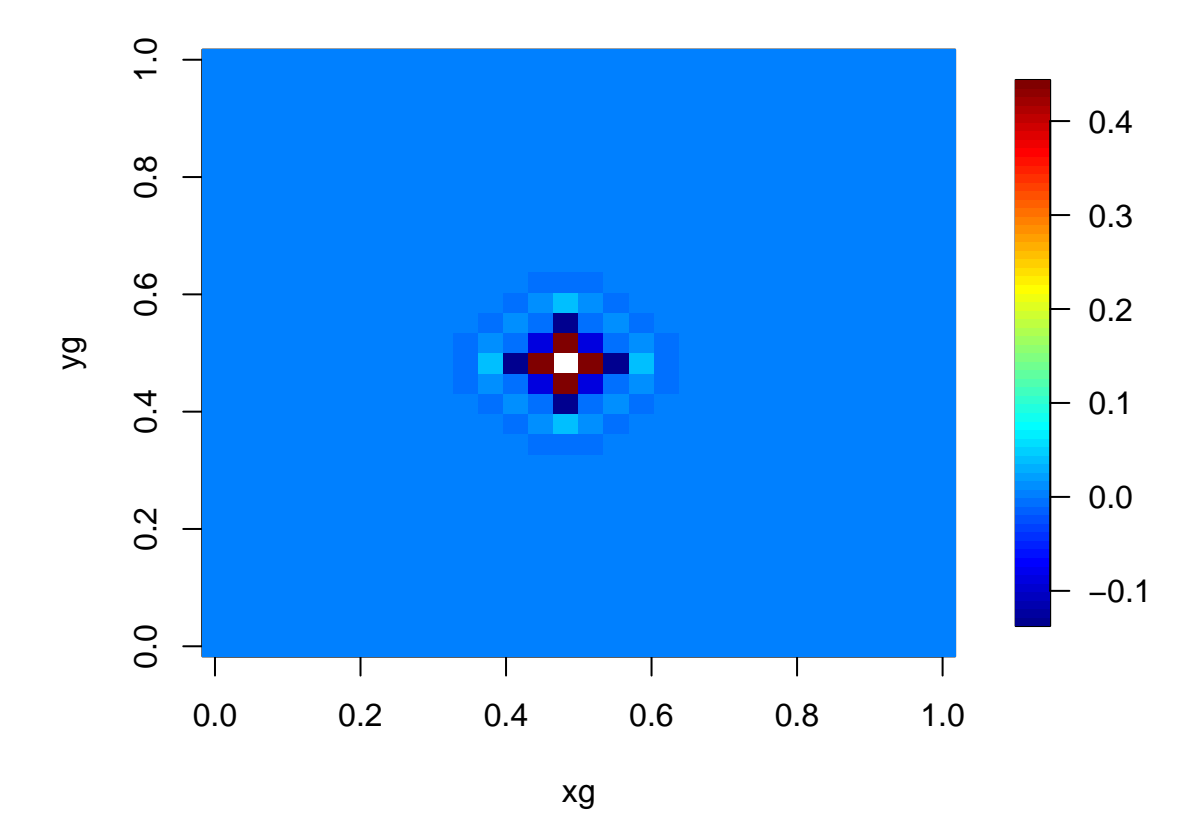

<span id="page-7-0"></span>**Predicting multiple locations**

```
N = 30xg \leftarrow yg \leftarrow seq(0, 1, length = N)locs <- expand.grid(xg, yg); dist <- rdist(locs)
Sigma_Matern <- cov.Matern(dist, c(1, 0.1, 1.5))
set.seed(123)
y2 <- array(mvrnorm(n = 1, rep(0, Nˆ2), Sigma_Matern), dim = c(N, N))
y2_vec <- c(y2)
set.seed(123)
rm <- sample(1:(Nˆ2), 0.5 * Nˆ2)
y2_vec[rm] <- NA
y2_rm <- array(y2_vec, dim = c(N, N))
# k matrix
k <- Sigma_Matern[-rm, rm]
# Sigma matrix
Sigma <- Sigma_Matern[-rm, -rm]
# y vector
y <- y2_rm[-rm]
## prediction
system.time(y0_hat <- t(k) %*% solve(Sigma) %*% y)
## user system elapsed
## 0.079 0.000 0.079
system.time(y0_hat_faster <- t(k) %*% solve(Sigma, y))
## user system elapsed
## 0.014 0.000 0.015
## prediction uncertainty
system.time(var_y0_hat <- Sigma_Matern[rm, rm] - t(k) %*% solve(Sigma) %*% k)
## user system elapsed
## 0.115 0.000 0.114
system.time(Sigma_Matern[rm, rm] - t(k) %*% solve(Sigma, k))
## user system elapsed
## 0.092 0.000 0.092
par(mfrow = c(1, 3), mar = c(0, 1.6, 1.2, 0),
    mgp = c(2.4, 1, 0), las = 1)
image.plot(xg, yg, y2_rm, xlab = "", ylab = "", xaxt = "n", yaxt = "n",
           horizontal = T, legend.width = 0.8, legend.line= 1)
mtext("Observed")
y2_pred <- y2_rm
y2<sub>pred</sub>[rm] \leftarrow y0_hat[, 1]
image.plot(xg, yg, y2_pred, xlab = "", ylab = "", xaxt = "n", yaxt = "n",
```

```
9
```
horizontal =  $T$ , legend.width = 0.8, legend.line= 1)

```
mtext("Predicted")
```

```
con_sd <- sqrt(diag(var_y0_hat))
condSD \leftarrow array(0, dim = c(N, N))temp <- c(condSD); temp[rm] <- con_sd
condSD \leftarrow array(temp, dim = c(N, N))
```
**image.plot**(xg, yg, **matrix**(condSD, N, N), xlab = "", ylab = "", xaxt = "n", yaxt = "n", horizontal =  $T$ , legend.width = 0.8, legend.line = 1) **mtext**("Predicted Sd")

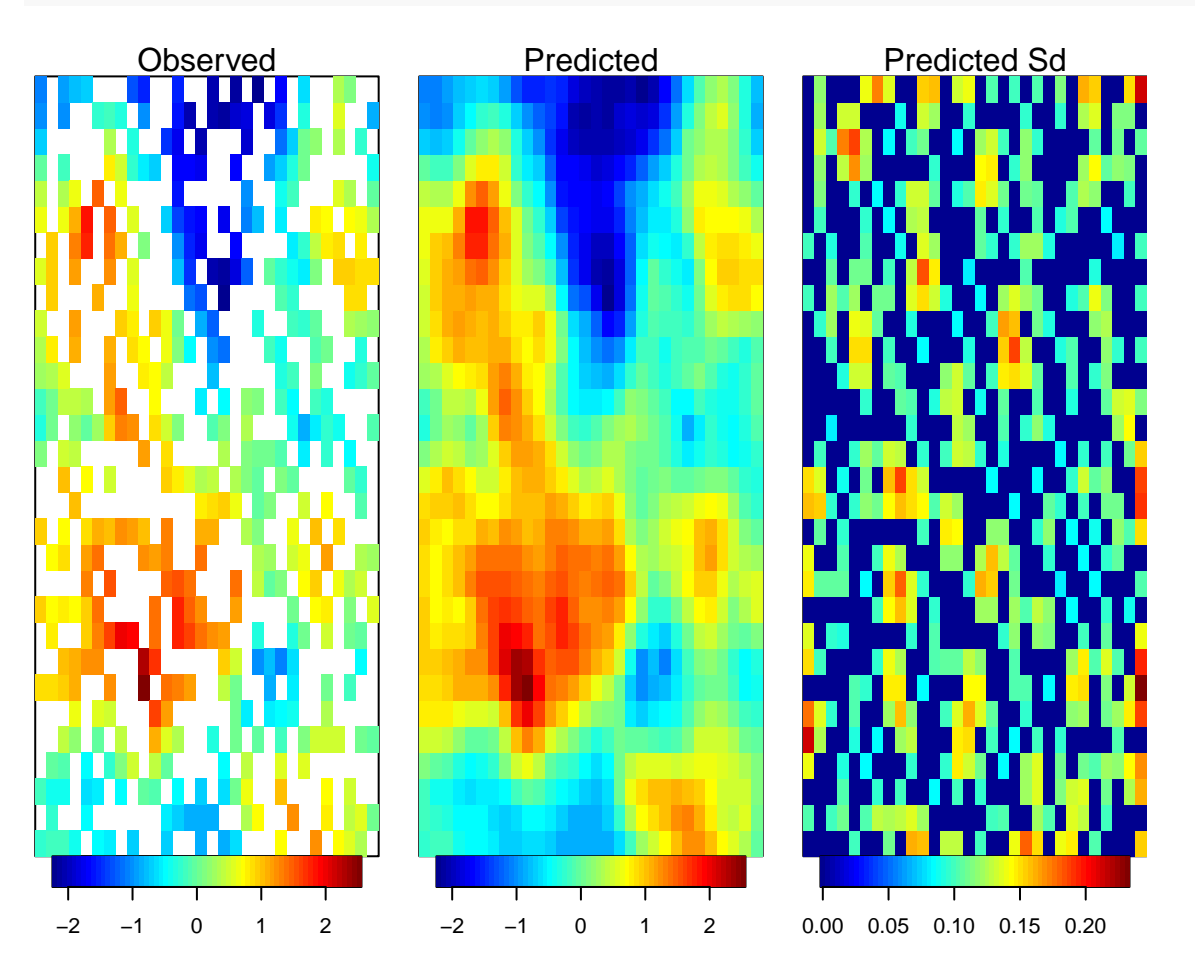